# 新型インフルエンザの外来診療における感染予防策 患者同士の感染を防ぐ

厚生労働省 健康局 結核感染症課 監修: 北里大学医学部 和田耕治

平成21年10月

**PAP** 

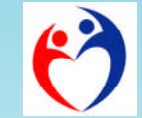

## このDVDについて

このDVDでは、外来診療の場において さん (疑い例を含む) から、他の慢性疾患などで受診した患者さんへ の感染を防ぐための様々な対策を紹介しています。患者さん同士の感 染を予防することは、職員への感染を予防することと同様に、院内感 染対策として非常に重要なことです。

「診療所編」と「病院編」に分け、実際の医療機関で実施されてい る具体的な対応例・工夫例を取り上げて、それぞれのポイントを整理 しました。参考になる例があれば、採用できる範囲で実施していただ けるようお願いいたします。 インフィン エック1年10月

厚生労働省 健康局 結核感染症課

#### ■動作環境

- ・本ディスクはDVDビデオ対応のプレーヤー又はパソコンで再生して下さい。
- ・再生上の詳しい取り扱い方は、ご利用になるプレーヤー等の取り扱い説明書をご参照下さい。
- ・「付録資料」はPCでのみ閲覧可能です。

#### 付録資料はディスク内の[DOCUMENT]のフォルダにあります。 ■付録の閲覧方法 (※Windowsの場合)

1.ディスクをPCのDVDドライブに挿入します。

- 2. [マイコンピュータ]を開きます。
- 3.DVDドライブにカーソルを合わせ、右クリックし、[エクス プローラ]を選択します。
- 4.表示された[DOCUMENT]のフォルダに付録資料が一式格納されています。

### DVD-RAM ドライブ (E)  $B(\omega)$ エクスプロ  $f(x) = (x)$ 共有とセキュリティ(H) 取り出しくり  $\exists t^{\circ}-(C)$ AUDIO TS ショートカット プロパティ(R) DOCUMENT VIDEO\_TS

## このDVDの構成

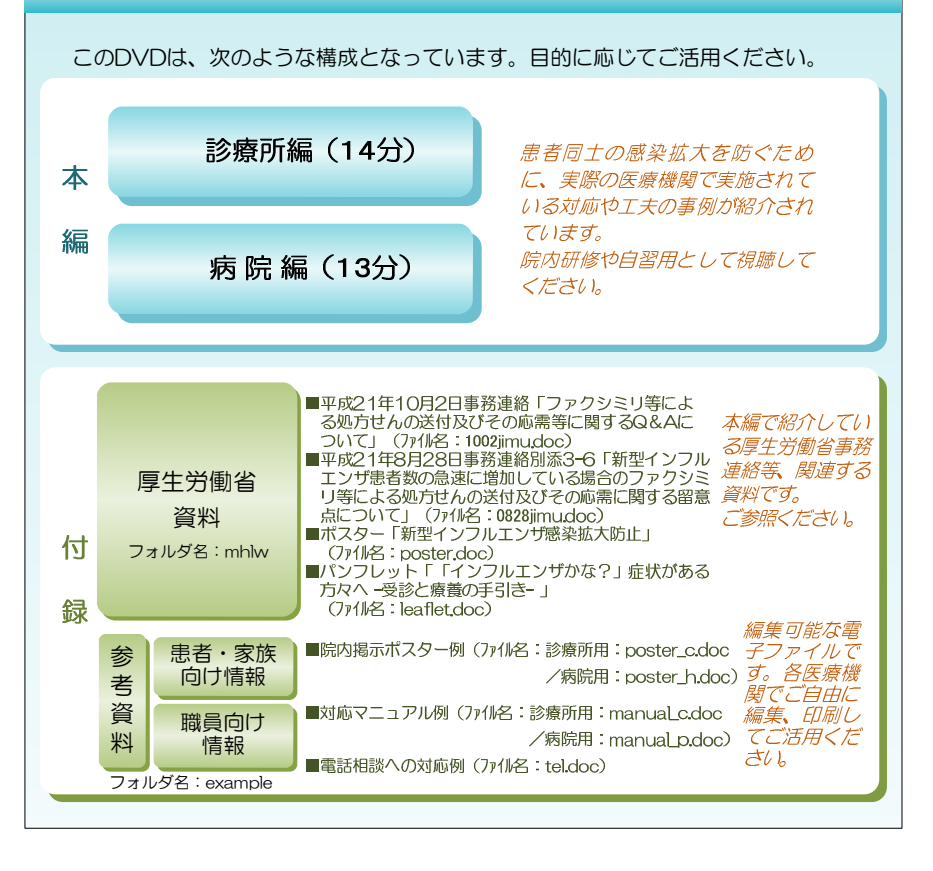

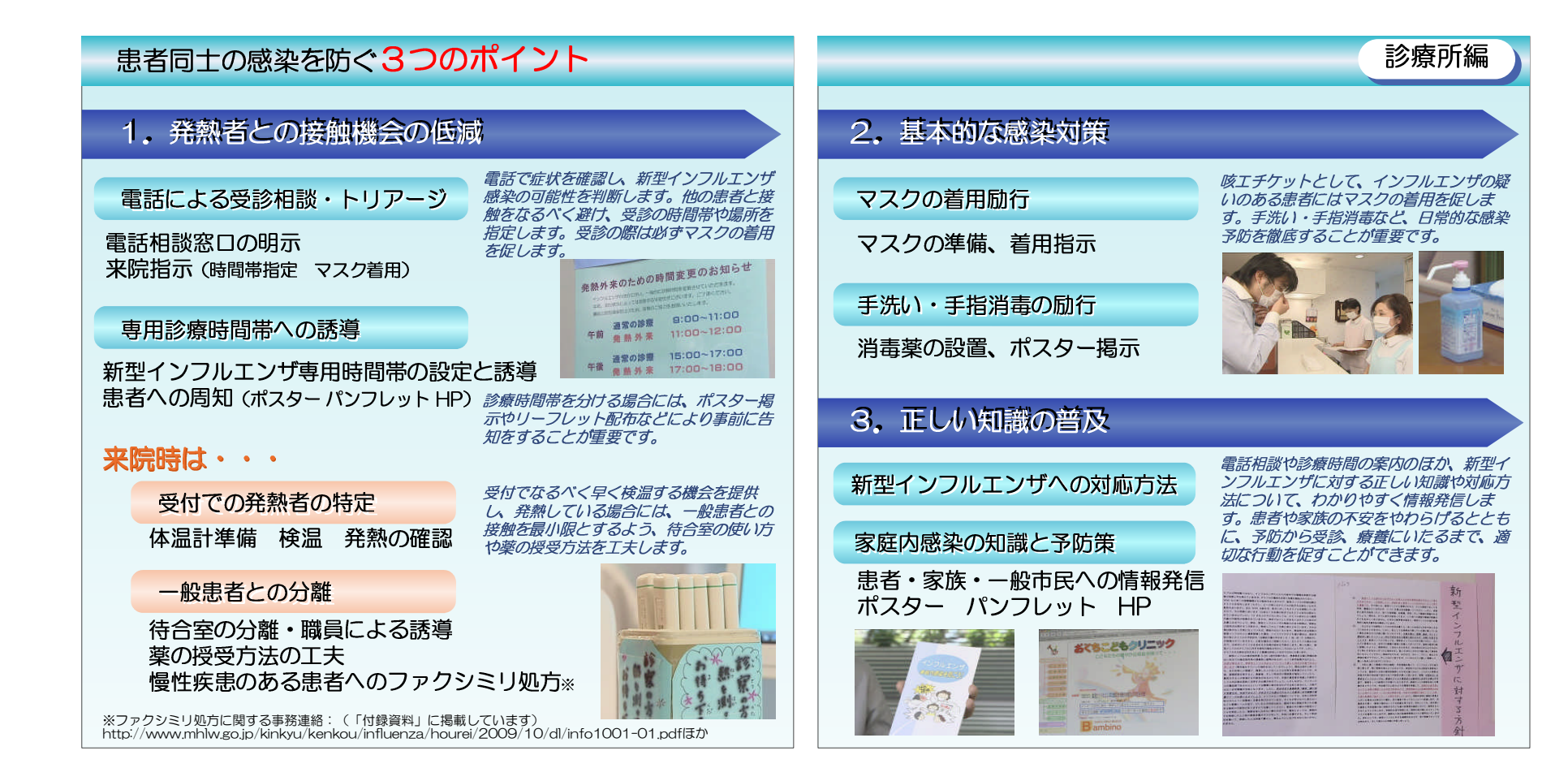